Citogenetinės analizės vaizdų gavimas ir apdorojimas

Šiame trumpajame vadove pateikiama svarbi informacija apie jūsų "MetaSystems" programinę įrangą. Prieš pradėdami naudotis "Ikaros", susipažinkite su jo turiniu.

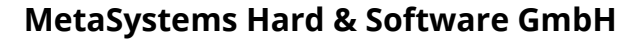

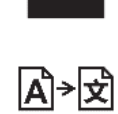

Robert-Bosch-Str. 6 68804 Altlussheim A→☆ Vokietija tel: +49 (0)6205 39610 faks: +49 (0)6205 32270

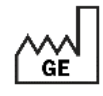

2021-10 (pirmoji versija: 6.3.0)

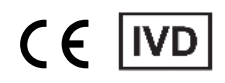

Dokumento Nr. H-1200-630-LT - Rev. 1 (2022 -05) |© 2022 by MetaSystems

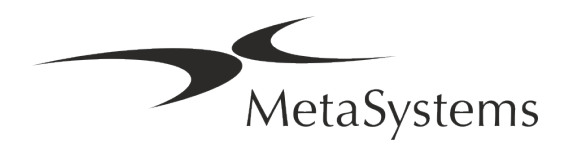

### **Turinys**

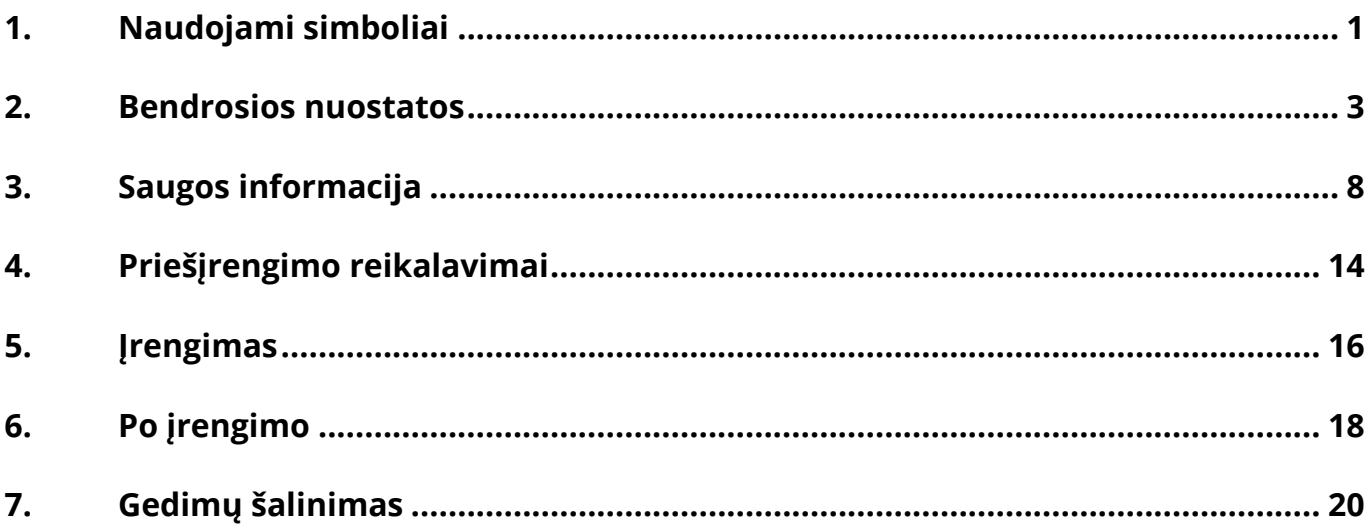

#### **Pakeitimų istorija**

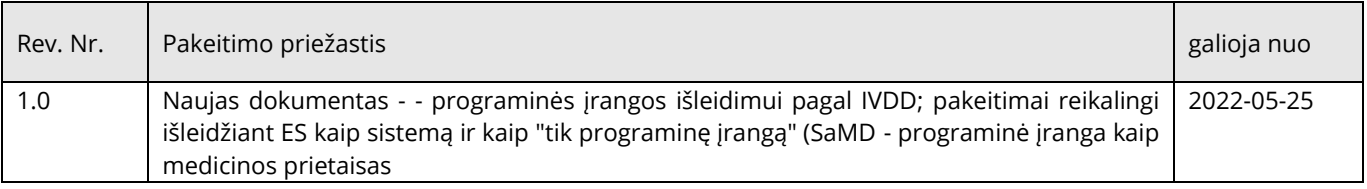

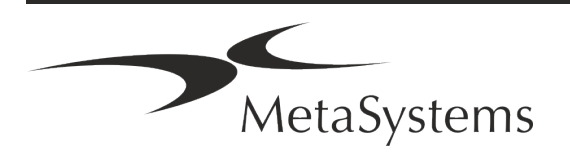

# **Trumpasis vadovas | Ikaros** Puslapis 1 iš 22

### <span id="page-2-0"></span>**1. Naudojami simboliai**

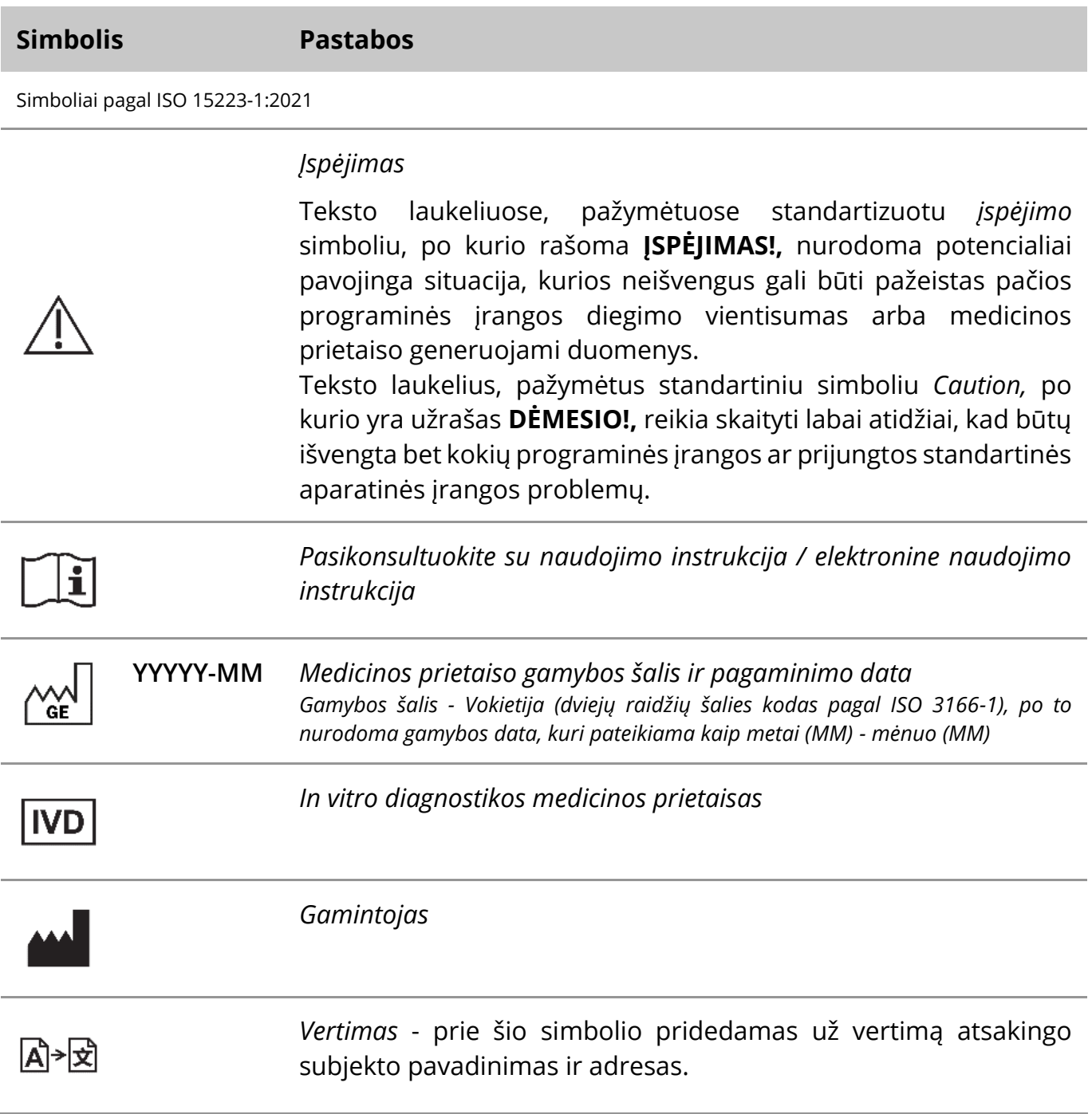

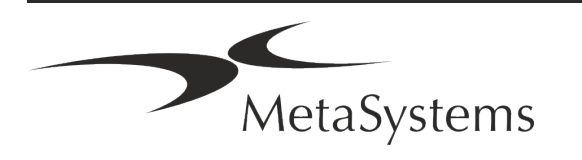

Simbolis pagal Direktyvą (ES) 98/79/EB (ES IVDD)

 $C<sub>6</sub>$ *"CE ženklas"* - CE ženklas rodo atitiktį *Europos Sąjungos In vitro diagnostikos direktyvai*.

Papildomas simbolis

<span id="page-3-0"></span>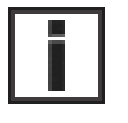

Šiuo informaciniu ženklu pažymėtuose teksto langeliuose pateikiama svarbi techninė informacija arba patarimai apie naujas ar patikslintas programinės įrangos funkcijas ar nustatymus.

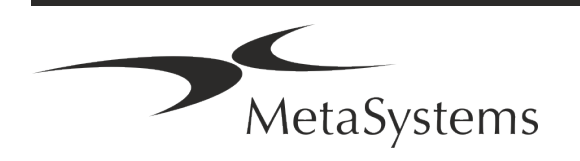

### **2. Bendra**

#### **Naudojimo instrukcija (IFU)**

"Ikaros 6.3" naudojimo instrukcijos - tai dviejų tipų dokumentai:

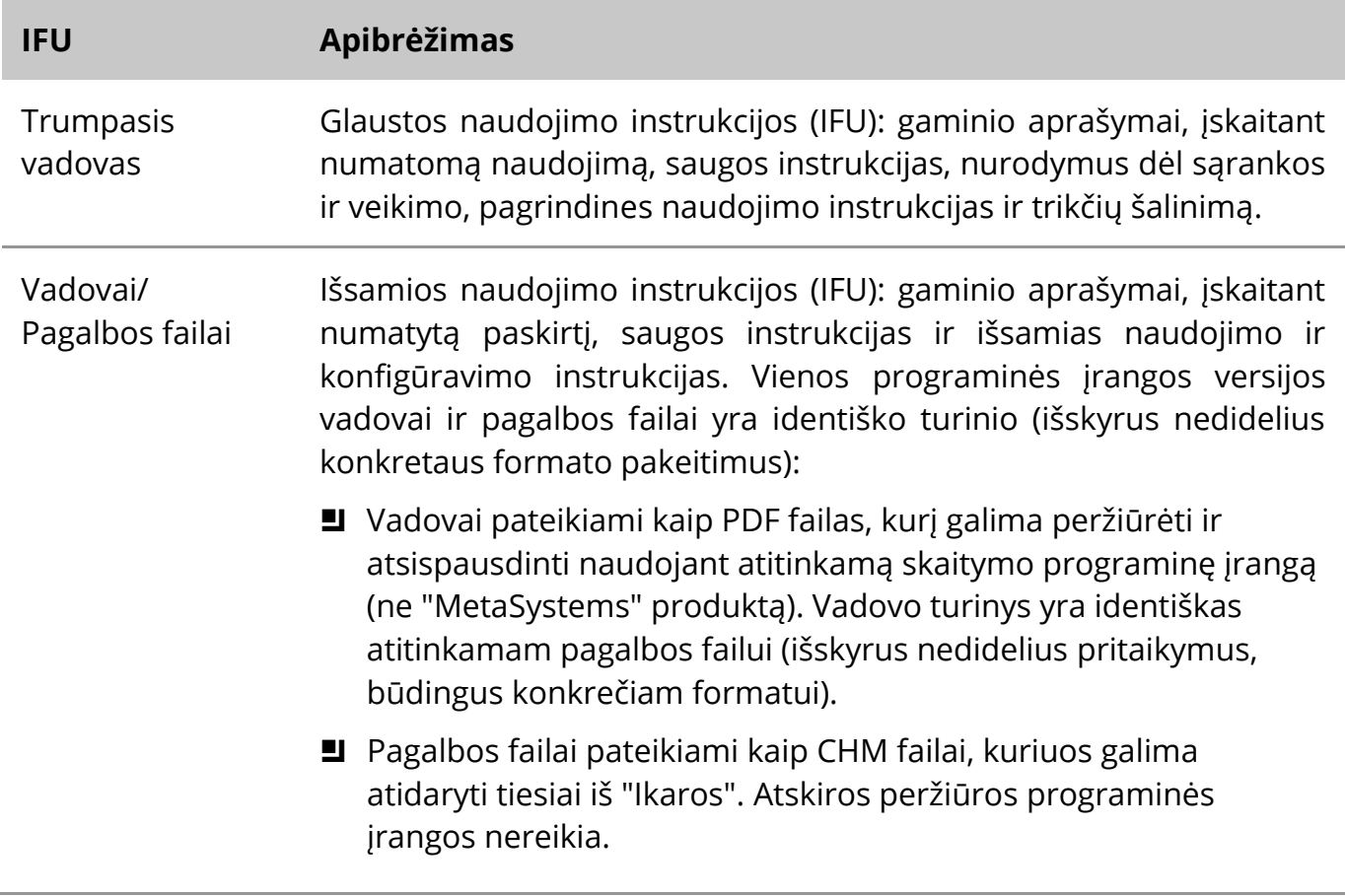

#### **Papildomos kopijos**

Papildomų Trumpojo vadovo kopijų galima gauti kaip PDF failų arba spausdintų kopijų. Siųskite užklausą el. paštu "MetaSystems", nurodydami dokumento numerį (*žr. pirmąjį puslap*į).

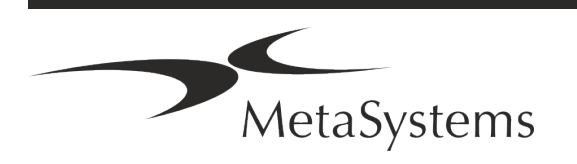

#### **Ankstesnių žinių prielaidos**

IFU daroma prielaida, kad turite:

- **E** Pagrindiniai kompiuterinio raštingumo įgūdžiai, įskaitant bendrą supratimą apie duomenų saugojimą, failų perkėlimą, kopijavimą ir įklijavimą.
- Pakankamai žinių apie taikomus laboratorinius metodus, kad būtų galima interpretuoti "MetaSystems Ikaros" programine įranga gautus vaizdus.

#### **Kaip gauti daugiau informacijos ir paramos**

#### **"MetaSystems" atstovai**

"MetaSystems" yra tarptautinė bendrovė, turinti biurus Vokietijoje (būstinė), Argentinoje (Buenos Airės), Honkonge, Indijoje (Bangalore), Italijoje (Milane) ir JAV (Bostone). Be to, "MetaSystems" didžiuojasi turinti pasaulinį partnerių tinklą, kuris apima vietos verslą beveik visuose pasaulio regionuose. Vietinio "MetaSystems" atstovo kontaktinę informaciją rasite pirmajame šio trumpojo vadovo puslapyje arba apsilankykite *adresu* www.metasystemsinternational.com.

#### **Klaidos ir pasiūlymai**

Bet kuriuo metu "MetaSystems" galite pateikti elektronines pastabas ir pasiūlymus dėl IFU, kad bendrovė juos apsvarstytų (žr. toliau). Į pastabas "MetaSystems" gali neatsižvelgti, kol dokumentas nebus peržiūrėtas ar atnaujintas kitą kartą.

#### **Pranešimas apie rimtus incidentus**

Jei įvyksta rimtas incidentas, susijęs su "Ikaros 6.3", apie incidentą pranešama jūsų šalies kompetentingai institucijai "MetaSystems".

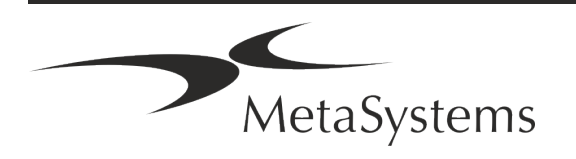

### **3. Produkto aprašymas**

#### **Numatytas naudojimas**

#### **Vienspalvis (Ikaros) režimas**

"Ikaros" sistema skirta kariotipams nustatyti, naudojant realiuoju laiku gaunamus mikroskopinius vaizdus iš kultivuotų ir dažytų ląstelių pavyzdžių metafazėje. Perkeliant chromosomų sklaidos vaizdus iš mikroskopo į kompiuterį, išvengiama daug darbo reikalaujančio rankinio nuotraukų apdorojimo. Kariotipus surenka operatorius, naudodamasis vaizdų apdorojimo programine įranga. Rezultatai dokumentuojami spausdintine forma ir archyvuojami vėlesnei peržiūrai.

Sistema veikia su šviesaus lauko ir fluorescenciniais mėginiais, naudojant visus šiuo metu taikomus juostų nustatymo metodus, įskaitant G ir Q juostų nustatymą. Galima naudoti visus bandinius, tinkamus bandingui analizuoti, įskaitant amniono skystį, periferinį kraują, choriono ląstelieną, kaulų čiulpus ir audinius, neapsiribojant konkrečiomis ligomis. Kariotipavimas paprastai taikomas įgimtų defektų, chromosomų anomalijų, genetinių ligų, vėžio ir vėžio gydymo stebėsenai prieš gimdymą ir po jo.

#### **Spalvų (Isis) režimas**

Spalvotos fluorescencijos ("Isis") režimas leidžia greitai ir lengvai gauti, apdoroti, archyvuoti ir dokumentuoti fluorescencinius mikroskopinius vaizdus.

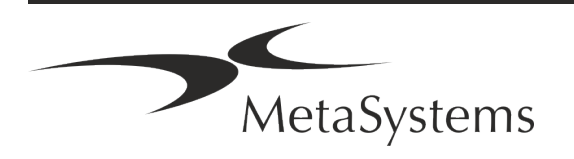

# Puslapis 6 iš <sup>22</sup> **Trumpasis vadovas | Ikaros**

#### **Teisinė klasifikacija ES**

 $\epsilon$ "Ikaros" turi savarankiškai deklaruotą CE ženklą pagal ES direktyvą 98/79/EB dėl in vitro diagnostikos medicinos prietaisų (IVDD).

> "Neon" integruotas į IVD programinės įrangos paketus "Ikaros" ir "Metafer", tačiau gali būti naudojamas ir kaip atskiras programinės įrangos modulis. Šiomis sąlygomis "Neon" nėra priskiriama IVD programinei įrangai.

> Remiantis "*EUROPOS PARLAMENTO IR TARYBOS REGLAMENTU (ES) 2022/112, kuriuo iš dalies keičiamos Reglamento (ES) 2017/746 nuostatos dėl pereinamojo laikotarpio nuostatų, taikomų tam tikriems in vitro diagnostikos medicinos prietaisams, ir atidėto sąlygų taikymo vidaus prietaisams*", buvo iš dalies pakeistas IVDR pereinamasis etapas ((ES 2017/946).

> Prietaisai, kurių atitikties vertinimo procedūroje pagal Direktyvą 98/79/EB nereikalaujama, kad dalyvautų notifikuotoji įstaiga, kurių atitikties deklaracija pagal tą direktyvą buvo parengta iki 2022 m. gegužės 26 d. ir kurių atitikties vertinimo procedūroje pagal šį reglamentą reikalaujama, kad dalyvautų notifikuotoji įstaiga, gali būti tiekiami rinkai arba pradedami naudoti iki toliau nurodytų datų: **2026 m. gegužės 26 d. -** C klasės prietaisams. (Pastaba: "MetaSystems" tikisi, kad "Ikaros" taps C klasės prietaisu pagal IVDR).

> Visos "Ikaros" ir "Isis" sistemos (įskaitant "Neon"), iki šios datos jau įdiegtos klientų laboratorijose, gali būti naudojamos pagal pradinį CE ženklą. Jei turite klausimų dėl savo sistemos (-ų) CE ženklo statuso, kreipkitės.

"Ikaros 6.3" pagal IVD direktyvą (98/79/EB) klasifikuojamas kaip IVD produktas. **IVD** 

#### **Teisinė klasifikacija už ES ribų**

"MetaSystems" produktai naudojami daugelyje pasaulio šalių. Priklausomai nuo atitinkamos šalies ar regiono taisyklių, kai kurių produktų negalima naudoti klinikinei diagnostikai. Daugiau informacijos apie reguliavimo statusą jūsų šalyje teiraukitės mūsų vietinio kontaktinio asmens. Informacijos apie vietinius "MetaSystems" atstovus rasite svetainėje *www.metasystems-international.com.*

#### **Licencijų apsauga ir programinės įrangos funkcijų valdymas naudojant aparatinį žetoną**

Kad "MetaSystems" programinė įranga būtų paleista ir vykdoma, reikia, kad būtų įdiegti aparatiniai apsaugos nuo kopijavimo moduliai, dar vadinami "raktais". Neprijungus rakto, programinė įranga neveiks. "MetaSystems" raktas veikia ne tik kaip apsaugos raktas, bet ir

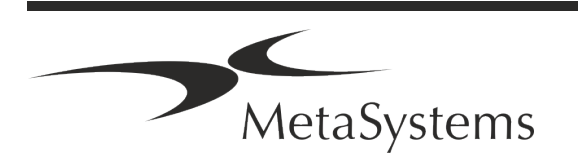

kaip fizinis licencijos raktas, įgalinantis tam tikras "MetaSystems" programinės įrangos funkcijas.

- Kiekvienas raktas turi atskirą serijos numerį.
- Atitinkamoje programinėje įrangoje galima naudotis tik tomis funkcijomis, kurias įgalina licencijos raktas. Visos kitos programinės įrangos funkcijos yra išjungtos, tačiau jas galima įjungti įsigijus atitinkamą licenciją ir perprogramavus raktą.
- Programinė įranga periodiškai tikrina, ar yra galiojantis raktas ir licencijos raktas.
- a Reikalaujama "Ikaros 6.3" **atnaujinimo galiojimo pabaigos data yra** *2021 m. birželis*  (*0621)*.

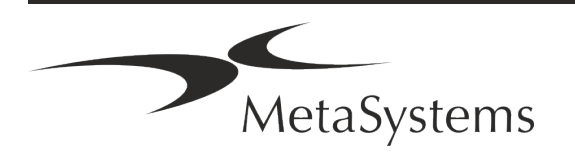

### <span id="page-9-0"></span>**4. Saugos informacija**

#### **Bendrosios atsargumo priemonės**

Skirta naudoti tik profesionaliose laboratorijose.

*Lentelė: Bendrosios atsargumo priemonės*

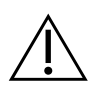

**ĮSPĖJIMAS: strāvas pieslēgums!** Kompiuteris, kuriame veikia "Ikaros 6.3", turi būti prijungtas tik prie tinkamai įžemintų elektros lizdų. Taip pat susipažinkite su saugos instrukcijomis, pateiktomis su visais elektriniais prietaisais ir komponentais pateikiamoje gaminio informacijoje.

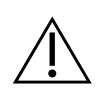

**ĮSPĖJIMAS: eksploatuoti gali tik kvalifikuoti darbuotojai!** Programine įranga turi dirbti tik kvalifikuotas ir apmokytas laboratorijos personalas.

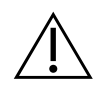

**ĮSPĖJIMAS: neveiksmingų saugos priemonių rizika!** Nustačius, kad apsaugos priemonės nebeveiksmingos, prietaisas turi būti išjungtas iš eksploatacijos ir apsaugotas nuo netyčinio veikimo, kad būtų išvengta sužeidimo rizikos. Kreipkitės į "MetaSystems" arba jos atstovą, kad prietaisas būtų suremontuotas.

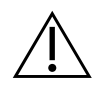

**DĖMESIO! Susipažinkite su laboratorijos saugos gairėmis ir naudojimo instrukcijomis dėl visų sumontuotų aparatūros komponentų!** Prieš pradedant naudoti "Ikaros", būtina susipažinti su visomis galiojančiomis naujausiomis laboratorijos saugos gairėmis ir taisyklėmis bei visų sumontuotų aparatinės įrangos komponentų naudojimo instrukcijomis (IFU). Išnagrinėkite kartu su komponentais pateikiamas IFU.

#### **Laikykitės citogenetinių tyrimų gairių**

Įvairių šalių citogenetinės asociacijos ir komisijos yra paskelbusios citogenetinių tyrimų atlikimo gaires. Šiose gairėse vieningai pabrėžiamas patyrusių citogenetikų vaidmuo ir atsakomybė nustatant galutinę diagnozę, pavyzdžiui, Europos citogenetų asociacija:

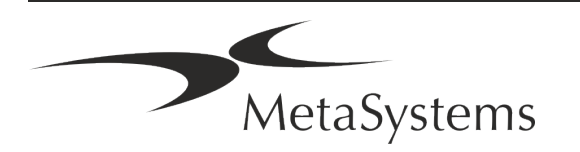

*Būtina, kad visus atvejus patikrintų antras kvalifikuotas citogenetologas. Šis nepriklausomas patikrinimas turėtų apimti kiekvieno homologų rinkinio vieną palyginimą, kurio kokybė turi būti ne žemesnė už reikalaujamą dėl kreipimosi priežasties). Patikrinimui gali būti naudojamos tos pačios ląstelės, kaip ir pirminiam analitikui. Analizę turi patikrinti vyresnysis prižiūrėtojas arba patyręs citogenetikas. Rekomenduojama atlikti nepriklausomą "aklą" analizę, kai tikrintojas nežino pirmojo analitiko išvados. (...)*

*Interfazės FISH rezultatus turi nepriklausomai įvertinti tinkamai apmokytas asmuo. Tikrintojas turėtų ištirti 30-70 % visų pirminio analitiko naudojamų ląstelių. Jei pirminio analitiko ir tikrintojo balai labai skiriasi, tuomet sprendimui priimti turi būti kviečiamas trečiasis asmuo (jei reikia, iš kitos laboratorijos). Šiam asmeniui paprastai turėtų būti pranešta apie ankstesnius balus. Atliekant metafazinę FISH turi būti taikomos tos pačios procedūros kaip ir tikrinant įprastinę chromosomų analizę. (...)*

*Rezultatų interpretavimą turi prižiūrėti tinkamai apmokytas gydytojas arba citogenetologas.*

*ECA bendrosios gairės ir citogenetinių tyrimų kokybės užtikrinimas (2012 m.)*

#### **Asmens duomenų apsauga**

"MetaSystems" garantuoja visų medicininių ar su pacientais susijusių duomenų konfidencialumą ir patvirtina, kad laikosi Reglamento (ES) 2016/679 *dėl fizinių asmenų apsaugos tvarkant asmens duomenis* (Bendrasis duomenų apsaugos reglamentas) reikalavimų.

Asmens duomenys bus:

- tvarkomi teisėtai, sąžiningai ir skaidriai duomenų subjekto atžvilgiu.
- Renkama konkrečiais, aiškiais ir teisėtais tikslais ir toliau netvarkoma su šiais tikslais nesuderinamu būdu.
- adekvatūs, tinkami ir apriboti iki to, kas būtina atsižvelgiant į tikslus, kuriais jie tvarkomi.
- Saugomi tokia forma, kad duomenų subjektų tapatybę būtų galima nustatyti ne ilgiau, nei to reikia asmens duomenų tvarkymo tikslams pasiekti.
- **E** tvarkomi taip, kad būtų užtikrintas tinkamas asmens duomenų saugumas, įskaitant apsaugą nuo neleistino ar neteisėto tvarkymo ir nuo atsitiktinio praradimo, sunaikinimo ar sugadinimo, naudojant tinkamas technines ar organizacines priemones.

Jei turite klausimų dėl "MetaSystems" privatumo politikos pareiškimo, kreipkitės į "MetaSystems".

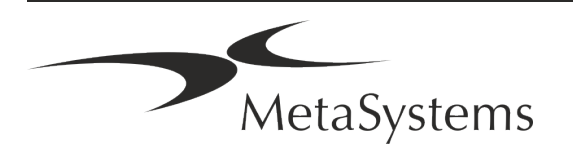

#### **Kibernetinis saugumas**

#### **Palaikoma operacinė sistema**

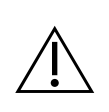

**DĖMESIO! "**Ikaros 6.3" buvo sukurta ir išbandyta naudoti tik su "Windows™ 10/64 bitų ir "Windows™ 11/64 bitų operacinėmis sistemomis (OS).

"Microsoft™" nutraukė visų operacinės sistemos versijų, buvusių iki "Windows™ 10", palaikymą. Šios versijos nebegauna atnaujinimų ir saugumo pataisų ir yra labai pažeidžiamos dėl kibernetinio saugumo grėsmių. Mes aiškiai rekomenduojame mūsų programinę įrangą naudoti tik kompiuteriuose su "Windows™ 10" 64 bitų versija.

Nors techniškai mūsų programinė įranga gali veikti senesnėse operacinėse sistemose (pvz., "Windows™ 7"), tai daroma tik jūsų pačių rizika. MetaSystems neprisiima jokios atsakomybės už klaidas, atsiradusias dėl nepatvirtintų operacinių sistemų naudojimo.

#### **Naudotojo prieiga**

"MetaSystems" siūlo įvairių lygių naudotojų prisijungimo režimus. Atsižvelgiant į institucijos, kurioje įdiegta "Ikaros", saugumo politiką, naudotojų prisijungimo režimus galima pasirinkti nuo žemo iki aukšto saugumo lygio. Išsamesnės informacijos apie prisijungimo režimus rasite produkto žinyne arba vadove.

#### **Vietinis režimas**

Jei tinklo ištekliai, kuriuose talpinami bylos duomenys arba bendras konfigūracijos aplankas, (laikinai) nepasiekiami, "Ikaros 6.3" gali veikti "vietiniu avariniu režimu". Šiuo režimu galima toliau dirbti su vietiniame kompiuteryje saugomais duomenimis. Atkūrus įprastą darbo režimą, duomenis galima rankiniu būdu perkelti į pageidaujamą duomenų saugojimo vietą.

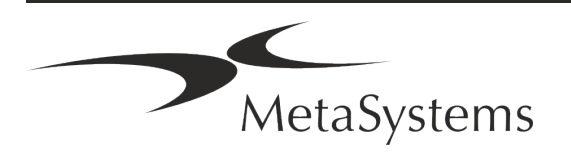

#### **Techninė įranga**

#### **Techninės įrangos reikalavimai**

*Lentelė: Minimalūs techninės įrangos reikalavimai kompiuteriui, kuriame veikia Ikaros V6.3*

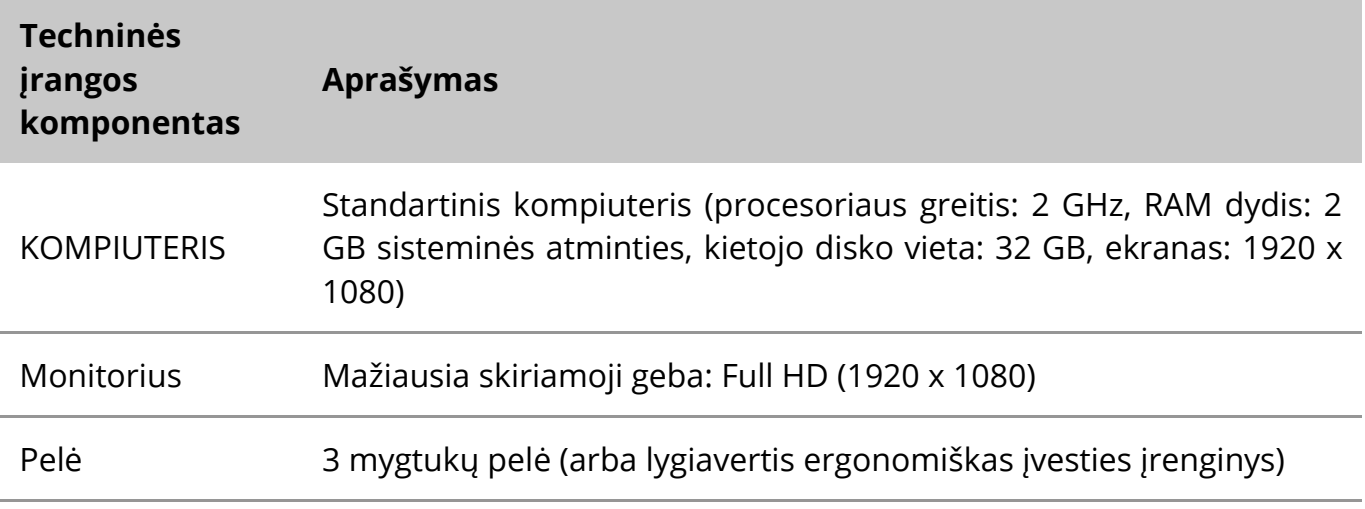

#### **Palaikomi standartiniai aparatinės įrangos komponentai**

*Lentelė: Standartinių aparatinės įrangos komponentų, kuriuos palaiko Ikaros V6.3, pasirinkimas*

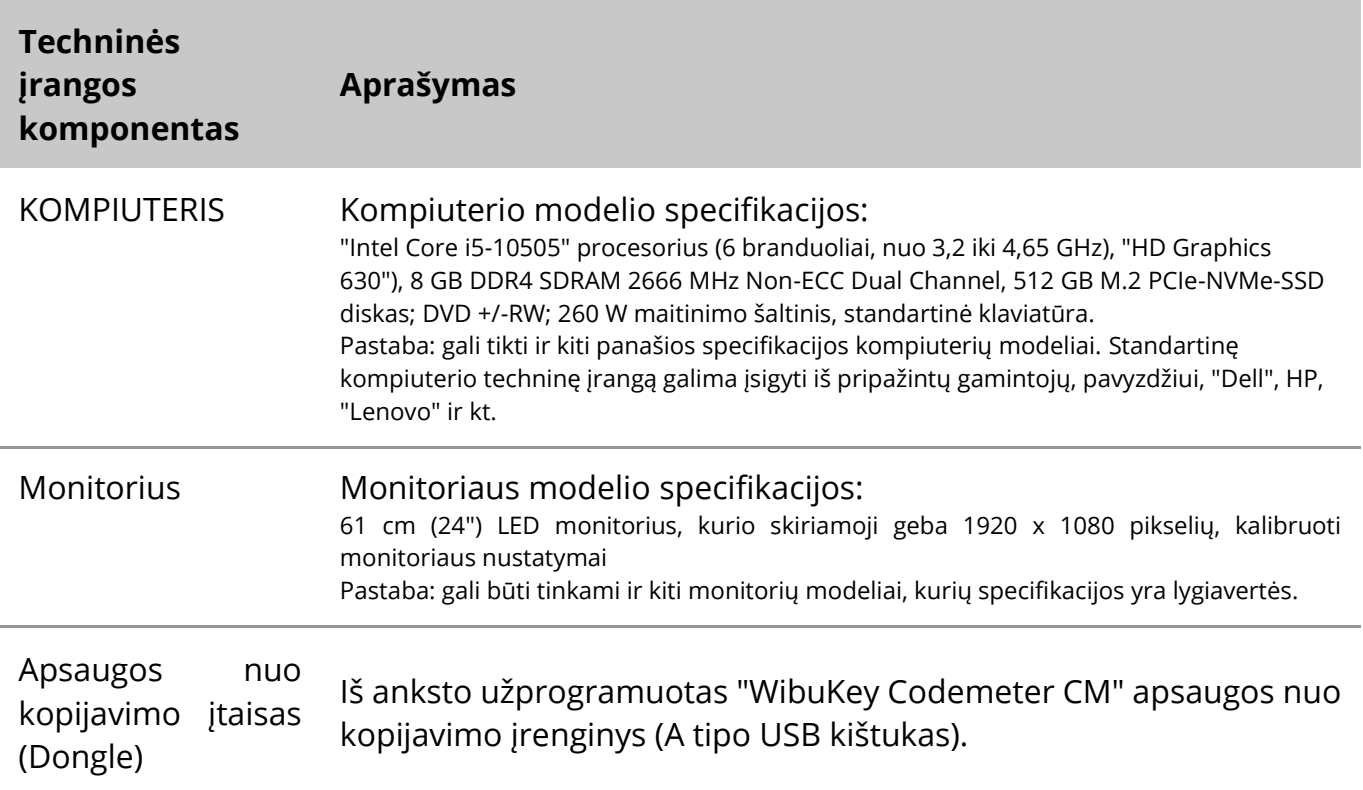

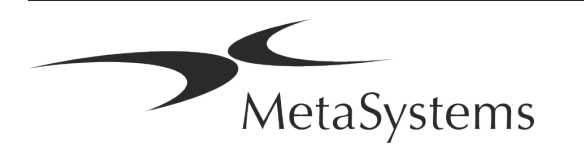

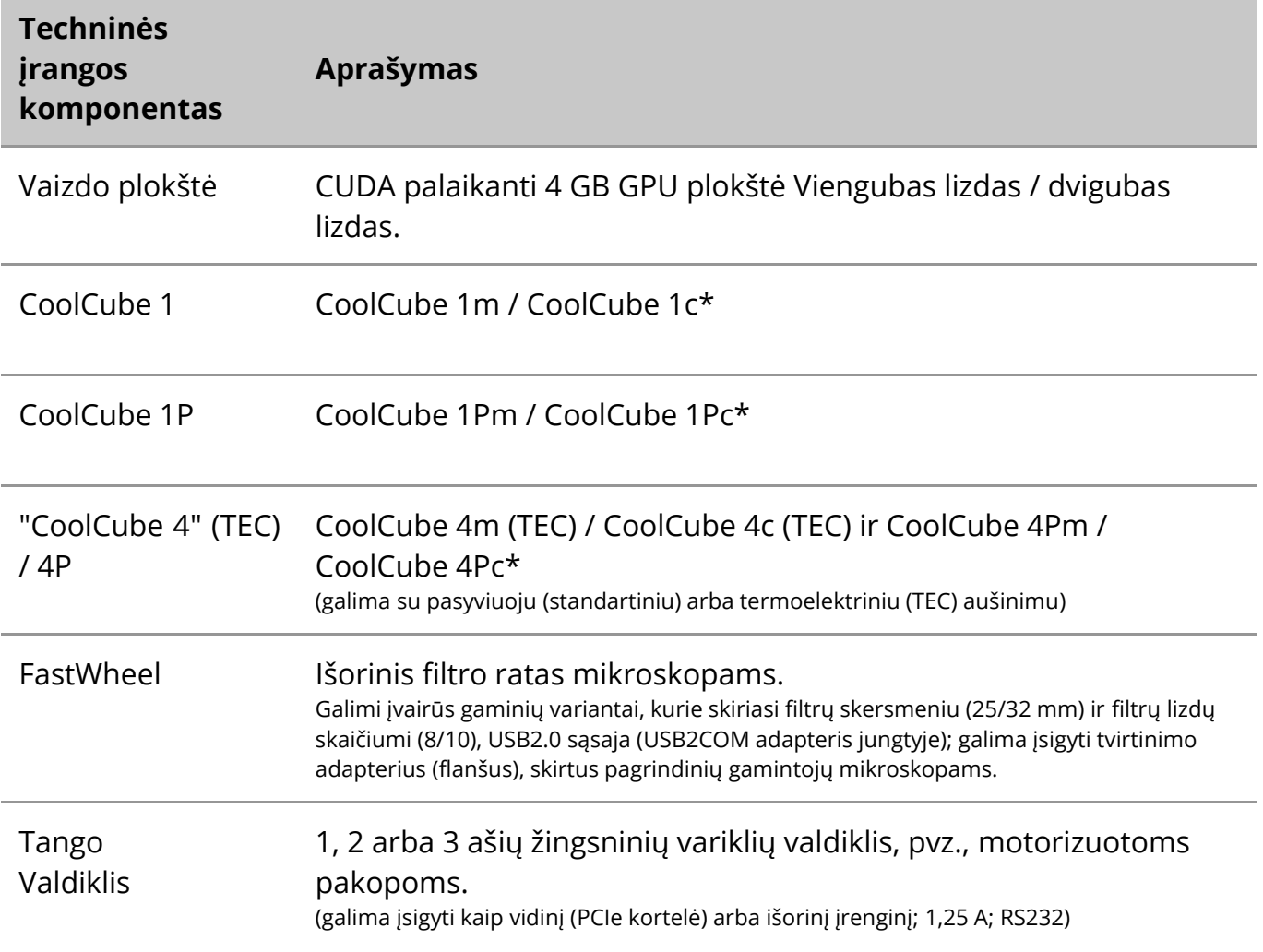

\* m: nespalvota versija / c: spalvota versija (su Bayer RGB filtro kauke).

#### **Mikroskopai**

Mikroskopai nėra "MetaSystems" sistemų dalis. Fotoaparatas ir mikroskopas turi būti sujungti *C-mount* adapteriu, skirtu CCD fotoaparatams (į komplektą neįeina). Dėl išsamesnės informacijos kreipkitės į mikroskopo atstovą. "MetaSystems" programinė įranga palaiko keletą motorizuotų mikroskopų. Tinkamus valdymo kabelius galima įsigyti iš mikroskopų gamintojų (nepridedami).

Techninės įrangos komponentų gamintojų adresus rasite "Ikaros 6.3" žinyne / vadove ( $\Box$ i).

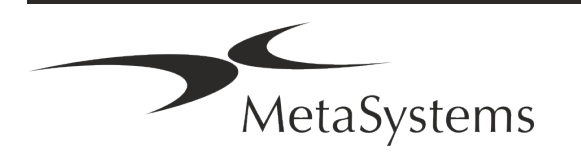

#### **Techniniai ir aplinkosauginiai duomenys**

Šiame skyriuje pateiktos specifikacijos taikomos tik "Ikaros" sistemoms.

**Matmenys** (pl x d x h (priklauso nuo konfigūracijos): 90-120 cm x 60 cm x 63 cm - 75 cm **Svoris** (priklauso nuo konfigūracijos; be mikroskopo): (su mikroskopu): maks. 30 kg

#### **Aplinkos sąlygos**

Transportavimas (pakuotėje) Leistina aplinkos temperatūra:  $\overline{C}$  - 20 °C - +60 °C Saugojimas: Leistina aplinkos temperatūra:  $+10 °C - +35 °C$ Leistinas santykinis drėgnumas (be kondensato): maks. 75 %, esant 35 °C temperatūrai Veikimas: Leistina aplinkos temperatūra:  $+10 °C - +35 °C$ Leistina santykinė drėgmė: maks. 75 %, esant 35 °C temperatūrai Atmosferos slėgis 800 hPa - 1060 hPa Aukštis maksimalus 2000 m Užterštumo laipsnis 2 Darbo aplinkaUždaras kambarys Apsaugos klasė I Apsaugos tipasIP 20 Elektros sauga pagal **DIN EN 61010-1** (IEC 61010-1) Viršįtampių kategorija **III suralistikas** III suralistikas ir paviršiniai suralistikas II suralistikas II suralist Radijo trikdžių slopinimas pagal EN 55011 B klasę Atsparumas triukšmui pagal DIN EN 61326-1 Tinklo įtampa100-127 V ir 200-240 V ± 10 % Linijos dažnis 50 Hz - 60 Hz Energijos suvartojimas (priklausomai nuo konfigūracijos) tipinis: 150-300 W, maks. 800 W

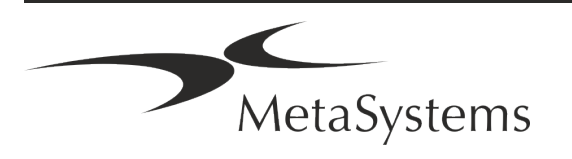

### <span id="page-15-0"></span>**5. Išankstiniai diegimo reikalavimai**

#### **Darbo vietos reikalavimai**

- Paruošti darbo vietas Įsitikinkite, kad diegimo vieta yra švari ir tuščia ir kad visi objektai, kurie nereikalingi "MetaSystems" įrenginiams nustatyti, yra pašalinti.
- a **Užtikrinkite maitinimo šaltinį**  kiekvienam kompiuteriui parūpinkite CEE 7/4 lizdą (*Schuko)* su 100 V-240 V, 50-60 Hz arba atitinkamą adapterį.
- a **Įsitikinkite, kad yra pakankamai vietos**  rekomenduojama, kad kompiuterio darbo vietai būtų skirta 90 x 70 cm (plotis x g) dydžio darbo vieta. Jei darbo vieta derinama su mikroskopu, turima darbo vieta turėtų būti ne mažesnė kaip 130 x 80 cm (š x d). Taip pat laikykitės galiojančių nacionalinių teisės aktų, taikomų vizualinių duomenų darbo vietoms, ir standarto EN ISO 9241-1.
- Jei su "Ikaros" bus naudojamas turimas mikroskopas, prieš diegimą pateikite tam tikrą informaciją: i) mikroskopo prekės ženklą ir modelį, ii) apšvietimo įtaisus, iii) objektyvo lęšius, iv) kameros adapterį ir, jei reikia, fluorescencijos filtrus.
- a **IT infrastruktūros reikalavimai**  Naudodami "Ikaros" sukursite tam tikrus vaizdų ir bylų duomenis. Įsitikinkite, kad jūsų duomenų serveryje yra pakankamai vietos. Toliau pateiktoje lentelėje apytiksliai nurodomas tikėtinas duomenų kiekis:

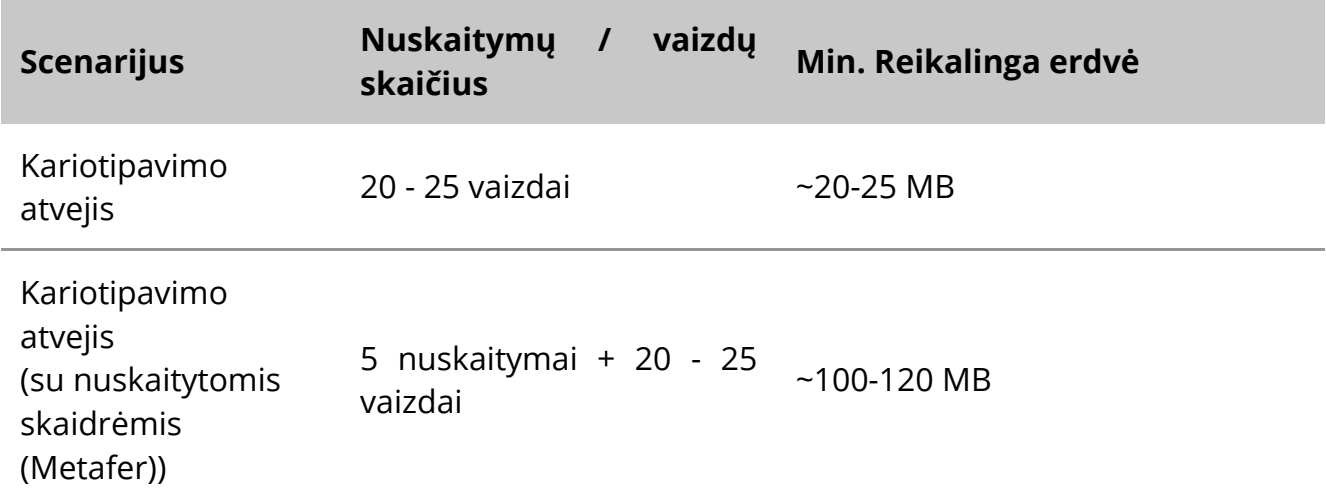

*Lentelė: Skaitmeninės laikmenos vietos vienai dėžei apskaičiavimas*

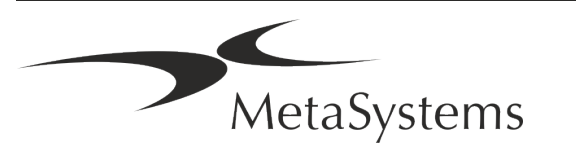

Rekomenduojame įvertinti savo savaitės/mėnesio darbo krūvį ir serverio saugojimo vietos poreikį. Į šį procesą įtraukite savo IT skyrių.

a **Duomenų valdymas** - duomenys indeksuojami automatiškai naudojant programinę įrangą "NeonServer", kuri veikia kaip "Windows" paslauga. Visuose įrenginiuose, išskyrus autonominį kompiuterį, "NeonServer" turėtų būti įdiegta atskirame kompiuteryje, turinčiame bent 4 branduolius, 16 GB RAM ir 100 GB vietos diske. Dedikuota serverio techninė įranga nebūtina, bet rekomenduojama. Kompiuterių tinklas turėtų užtikrinti spartų duomenų perdavimą (1 Gb / mažo vėlavimo). Išsamesnės informacijos rasite šiuose dokumentuose: "*MetaSystems" išankstinio diegimo reikalavimai* ir "*MetaSystems" įrenginių palaikoma operacinė sistema (*dabartinė jų versija). Kreipkitės į "MetaSystems

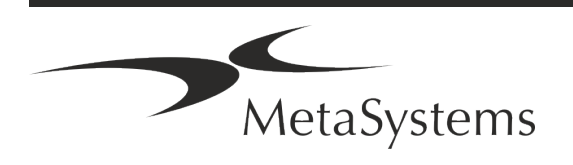

### <span id="page-17-0"></span>**6. Įrengimas**

- **E** Paskirkite "svarbiausius naudotojus" iš naudotojų nustatykite vieną ar du asmenis, kurie būtų atsakingi už sistemas ir galėtų su mumis susisiekti. Šiems asmenims turėtų būti leista koordinuoti ir perduoti naudotojų prašymus bei pageidavimus ir priimti trumpalaikius sprendimus dėl sistemos konfigūracijos.
- **U** Užtikrinkite, kad IT personalas būtų pasiekiamas visą diegimo laikotarpį ir galėtų greitai reaguoti į bet kokias su IT infrastruktūra susijusias problemas.
- a **Suteikite laikiną administratoriaus paskyrą**  diegimo etape mūsų darbuotojams reikia laikinos administratoriaus prieigos. Ši prieiga gali būti deaktyvuota po diegimo ir naudojama būtiniems diegimo veiksmams atlikti bei sistemų sąveikai išbandyti.
- a **"MetaSystems" personalo diegimas ir mokymas**  Siūlome laboratorijos personalo diegimo ir mokymo paslaugą.

Suprantame, kad diegimas ir mokymas gali vienaip ar kitaip trukdyti jūsų kasdienei laboratorijos veiklai. Todėl siūlome sudaryti atitinkamus susitarimus, kurie leistų jūsų darbuotojams dalyvauti mokymuose. Kartu galime iš anksto sudaryti mokymo planą, kuriame būtų atsižvelgta į bendruosius ir specialiuosius kiekvieno "Ikaros" programinės įrangos operatoriaus mokymo reikalavimus.

- **E Pateikite tinkamus pavyzdžius** geriausia, jei naudosime jūsų pačių pavyzdžius, kad sukurtume mokymo atvejus, kurie būtų kuo artimesni jūsų įprastam darbui. Tai taip pat leis pritaikyti programinės įrangos parametrą, kad būtų pasiekti geri rezultatai.
- a **Mokymo sritis "Ikaros" - Trumpai** tariant, mokymai apima:
	- s **Pradėti ir baigti "Ikaros" / naudotojo prisijungimą**.
	- **I Nustatymai** duomenų aplankai, keliai, saugumo nustatymai, naudotojų grupės, ataskaitos.
	- **E** Navigacija bylos sukūrimas, bylos duomenų importas.
	- **El Bylos** peržiūrėkite, ieškokite, filtruokite, rūšiuokite ir grupuokite bylas.
	- s **Atvejai**  pervardyti, ištrinti į "šiukšliadėžę" ir atkurti iš "šiukšliadėžės
	- **Explos duomenų lapas** Jveskite duomenis, pritaikykite duomenų lapą
	- **E Atvejo struktūra** hierarchiniai lygiai: atvejis, skenavimas, ląstelės, kultūra, skaidrė, regionas; duomenys kiekviename hierarchiniame lygyje.
	- **El Atvejo istorija**

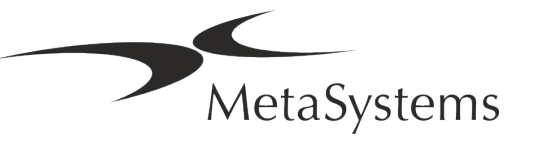

- **Ląstelės** ląstelių sąrašas, ląstelių galerija ir kombinuota kariograma
- **E** Darbo eigos rankinis / automatinis (sužadintas / sąlyginis) darbo eigos progresavimas
- **E Ataskaitų rengimas** ataskaitų spausdinimas, skirtingi ataskaitų tipai, ataskaitų pritaikymas
- s **Problemos**  spręskite problemas ir praneškite apie neišsprendžiamas problemas (XReports)
- s **Gaukite pagalbą**  ieškokite nuorodų, atidarykite / naršykite / ieškokite pagalbos failo
- a **Įdiegimas ir mokymai yra dokumentuojami**  jūsų ir mūsų informacijos tikslais, baigus mokymus, paprašysime jūsų pasirašyti diegimo / aptarnavimo ataskaitą, kurioje bus dokumentuojamos apmokytos programinės įrangos funkcijos (*Sistemos diegimo / aptarnavimo ataskaita - MSC-SysInstRep-2019-10-02-X.PDF* ). Ta pati ataskaita taip pat naudojama bet kokiems aptarnavimo / techninės priežiūros darbams dokumentuoti, jei reikia.
- a **Programinės įrangos diegimo atsarginės kopijos -** "MetaSystems" programinėje įrangoje yra integruotos procedūros, skirtos dabartinės programinės įrangos diegimo atsarginėms kopijoms kurti. Atsarginės kopijos saugomos: *a)* vietoje kompiuteryje, kuriame veikia "Ikaros", *b)* kliento pasirinktame tinklo šaltinyje ir *c)* "MetaSystems". Pastaroji atsarginė kopija padeda mums ieškoti konfigūracijos detalių, net jei nuotolinis palaikymas neįmanomas.

Programinės įrangos diegimą galima atkurti iš atsarginių kopijų.

#### **E** Naudojimas "Ikaros" - žr:

- **E** "Ikaros 6.3" žinynas / žinynas, kuriame išsamiai aprašytos "Ikaros" programos funkcijos, skirtos vaizdams gauti, apdoroti ir kariotipams sudaryti.
- **E** Neon 1.3 žinynas / pagalba, kuriame išsamiai aprašytos atvejų valdymo, duomenų valdymo ir ataskaitų teikimo parinktys.

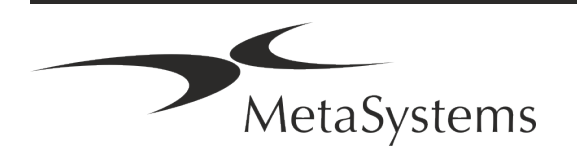

### <span id="page-19-0"></span>**7. Po įrengimo**

a **Leiskite mums palaikyti jus nuotoliniu būdu** - greitam ir profesionaliam palaikymui internetu siūlome nuotolinio palaikymo programinę įrangą "TeamViewer" (prekės ženklas "MetaSystemsQS"). Atkreipkite dėmesį, kad "MetaSystems" teikiamai nuotolinei pagalbai reikia pasirašyti nuotolinės pagalbos sutarties formą, kurią galima gauti paprašius (*Nuotolinės pagalbos sutartis* ).

*"TeamViewer" yra labai saugus nuotolinės techninės priežiūros sprendimas, kuriame naudojami visiškai užšifruoti duomenų kanalai. Naujausioje versijoje įdiegtas šifravimas, pagrįstas 2048 RSA privačių ir viešų raktų apsikeitimu ir AES (256 bitų) sesijos šifravimu. Ši technologija pagrįsta tais pačiais standartais, kaip ir https/SSL, ir atitinka šiuolaikinius saugumo standartus. Keitimasis raktais taip pat užtikrina visišką duomenų apsaugą tarp klientų. Prieigai iš išorės reikalingas sesijos simbolis, kuris generuojamas paleidžiant "QuickSupport" modulį. Šis simbolis galioja tik vienos sesijos metu; be jo prisijungti prie įrenginio iš išorės neįmanoma. Neįjunkite nuotolinės prieigos modulio, nebent to paprašytų "MetaSystems" darbuotojas. Įrankį galite atsisiųsti iš "MetaSystems" svetainės:* 

*1. Slinkite žemyn prie Parama ir spustelėkite Online Support Tool; atsisiuntimas prasidės automatiškai.* 

- *2. Dukart spustelėkite TeamViewerQS.exe, kad įdiegtumėte. Vykdykite ekrane pateikiamus nurodymus.*
- a **Įsitikinkite, kad jūsų įrenginys (-iai) yra apsaugotas (-i) nuo kenkėjiškų programų ir virusų** - taip pat padedame įdiegti ir prižiūrėti antivirusinę programinę įrangą per jūsų IT skyrių. Taip pat turėtumėte imtis visų reikiamų priemonių, kad apsaugotumėte įrenginį ir savo tinklą nuo kenksmingo poveikio (pvz., naudodami tinklo ugniasienę). Atkreipkite dėmesį, kad pirmiau nurodytos priemonės yra tinklo priežiūros vietoje dalis ir kad "MetaSystems" neprisiima jokios atsakomybės už žalą ar duomenų praradimą dėl netinkamų apsaugos priemonių.

a **Programinės įrangos atnaujinimai Programinės įrangos klaidų taisymas nepaisant mūsų kruopštaus testavimo režimo, tam tikros programinės įrangos klaidos gali likti nepastebėtos iki pirmosios programinės įrangos versijos išleidimo.** Esame įsipareigoję ištaisyti žinomas programinės įrangos klaidas. Šiuo tikslu išleisime nedidelius programinės įrangos atnaujinimus, žymimus trečiąja versijos numerio dalimi (pvz., 6.3.0 -> 6.3.1).

Apie svarbias problemas, keliančias pavojų tinkamam "Ikaros" veikimui, būtina pranešti notifikuotajai įstaigai ir jurisdikciją turinčioms institucijoms, kartu pateikiant taisomųjų veiksmų planą. Šiuo atveju jums bus pranešta

a **Atkreipkite dėmesį į reguliarius su saugumu susijusių tvarkyklių ir programinės įrangos atnaujinimus** - Primygtinai rekomenduojame reguliariai atnaujinti kompiuterius ir nuolat atnaujinti tvarkykles bei operacinę sistemą (OS). Jei sužinosime apie OS pataisas, kurios gali pakenkti numatytam mūsų programinės įrangos veikimui, informuosime jus ir rekomenduosime taisomuosius veiksmus.

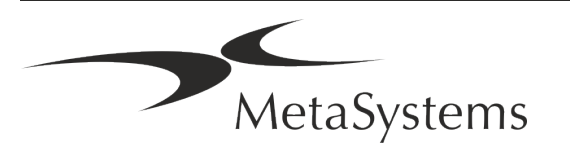

a **Aptarnavimo ir techninės priežiūros planai** - "Ikaros 6.3" nereikia atlikti techninės priežiūros nustatytais intervalais.

"MetaSystems" ir jos platinimo partneriai siūlo aptarnavimo ir priežiūros paslaugų planus, kurie apima nedidelių programinės įrangos atnaujinimų diegimą ir (arba) palaikomų standartinių aparatinės įrangos komponentų (kamerų, mikroskopų ir kt.) profilaktinę priežiūrą. Prašome teirautis.

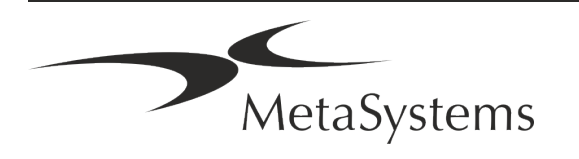

### <span id="page-21-0"></span>**8. Trikčių šalinimas**

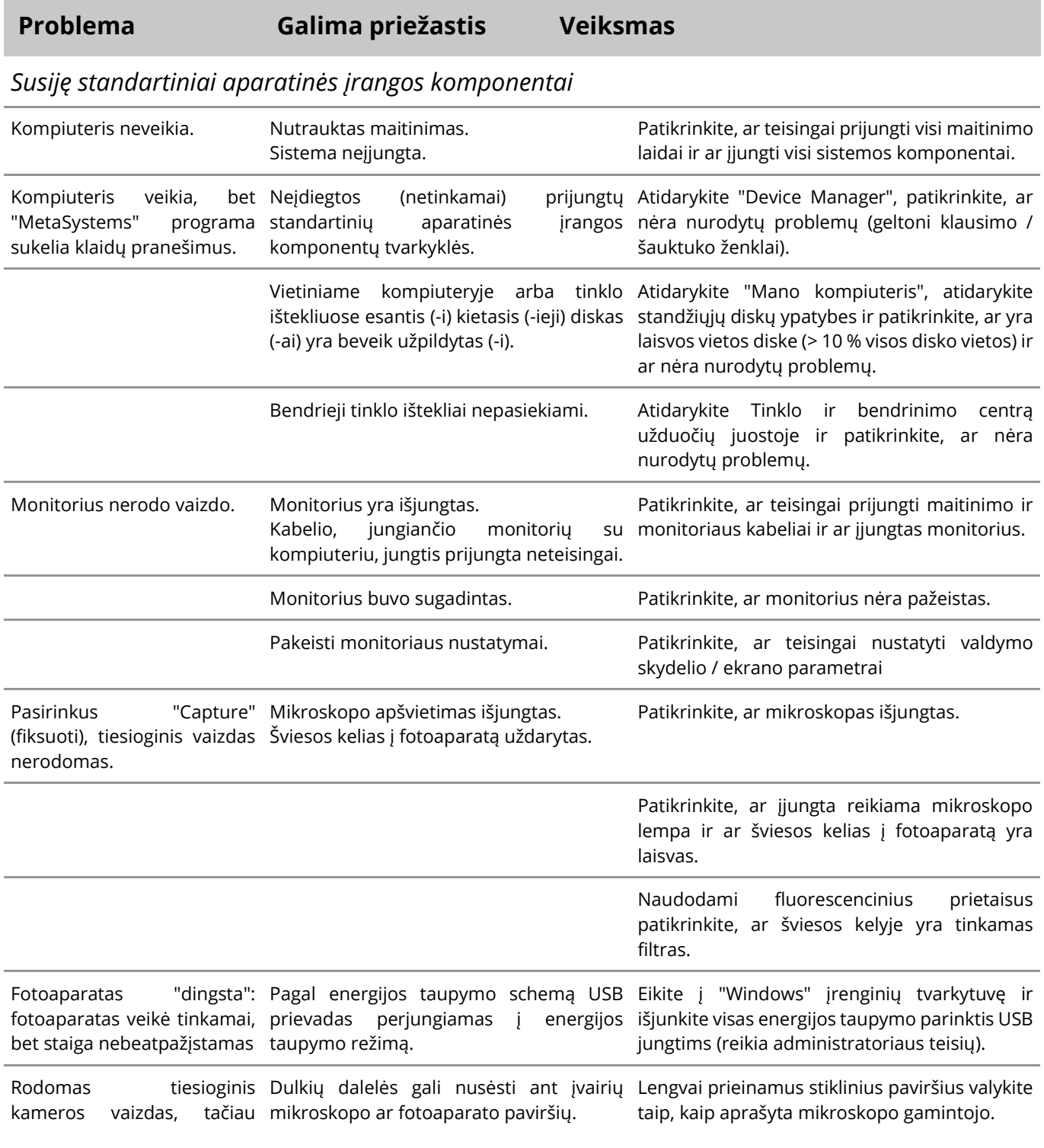

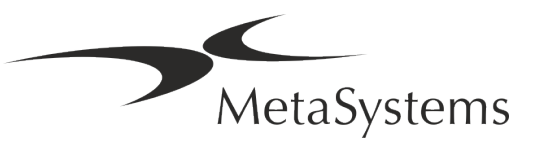

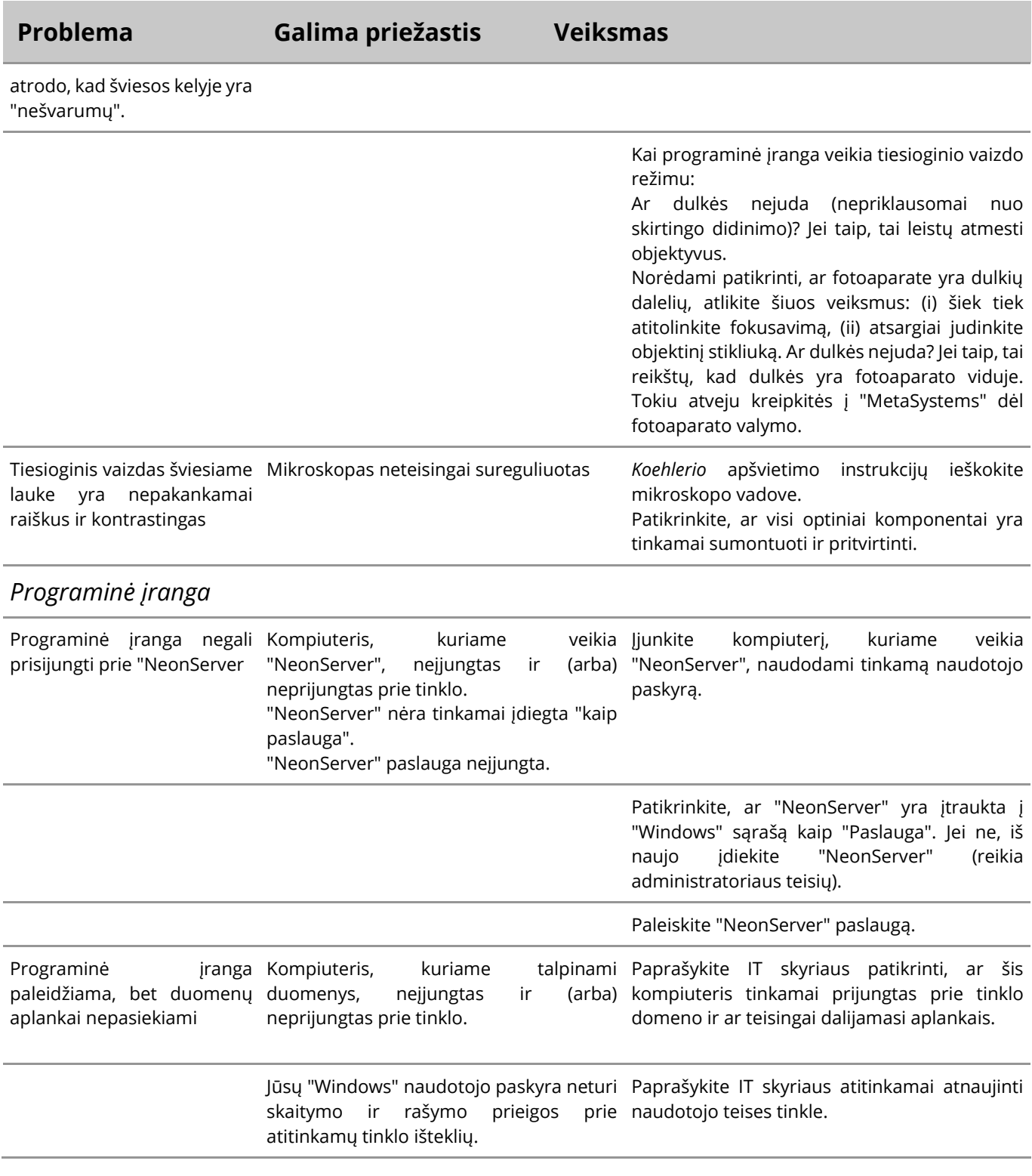

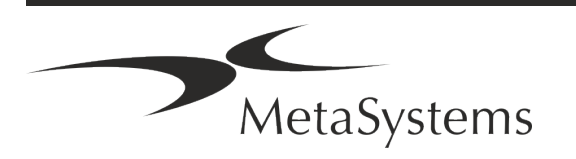

### Puslapis 22 iš <sup>22</sup> **Trumpasis vadovas | Ikaros**

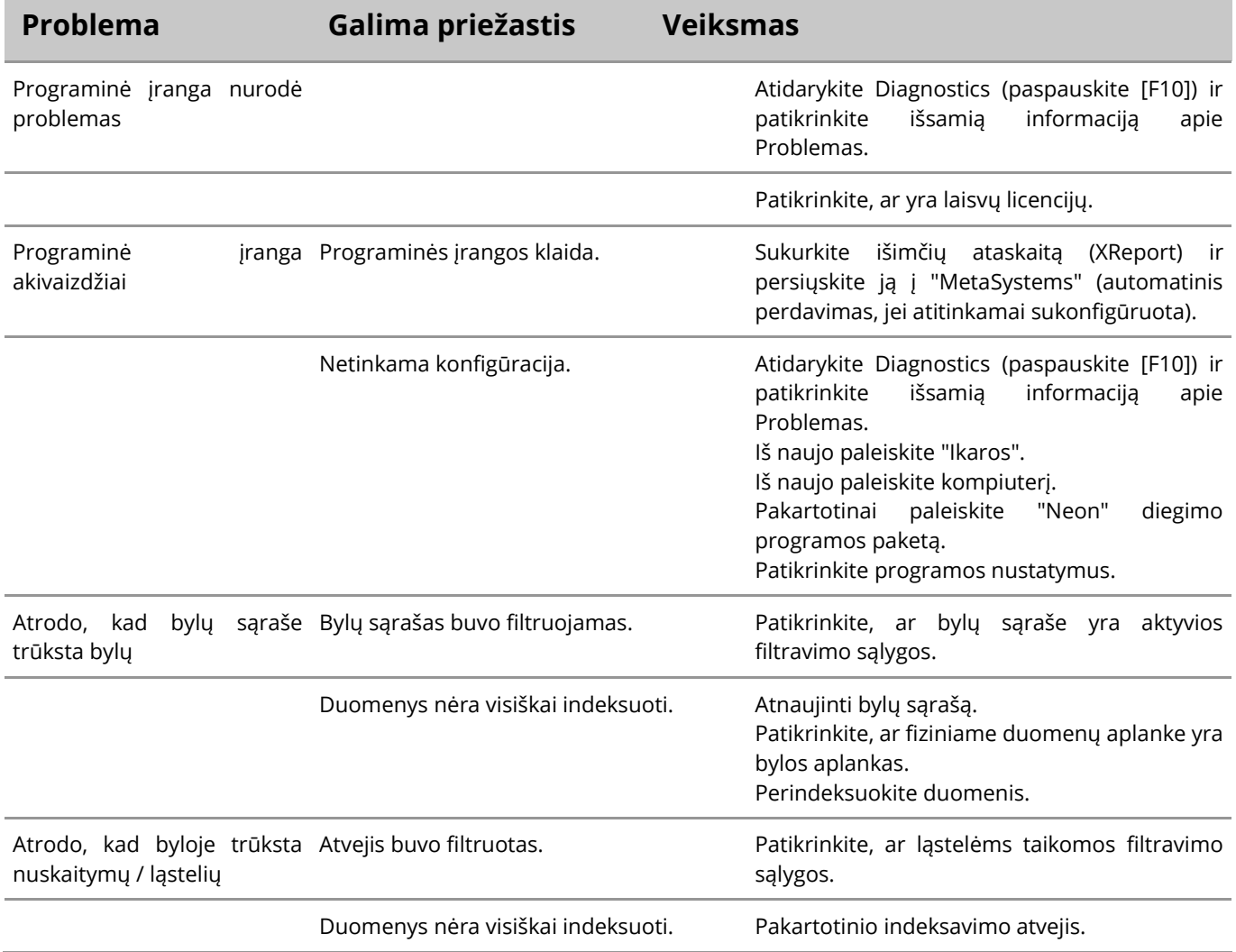

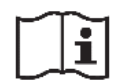

Jei jūsų problema čia nenurodyta, prieš kreipdamiesi į vietinį "MetaSystems" platinimo partnerį, peržiūrėkite vadovus ir atitinkamą pagalbos failą.

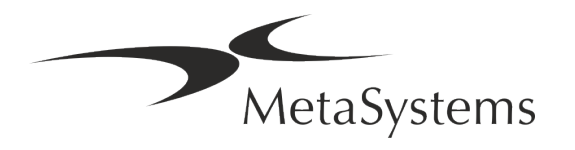